## **Configurateur Media Player**

## **Configurez l'unité Vision Media Player pour qu'elle réponde au mieux à vos besoins**

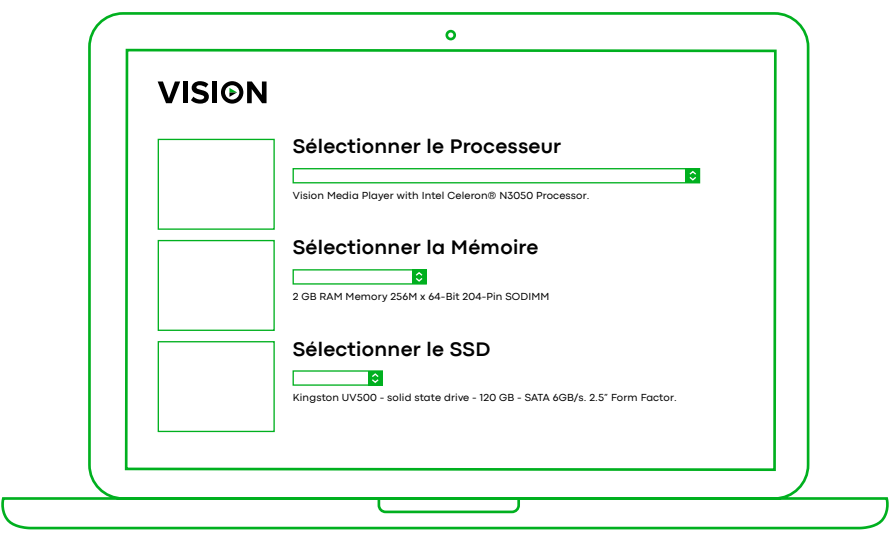

**Sélectionnez les pièces dont vous avez besoin pour obtenir des spécifications détaillées, ainsi qu'un devis**

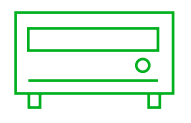

**Sélectionner le matériel**

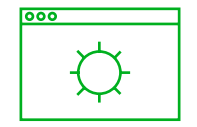

**Sélectionner le système d'exploitation**

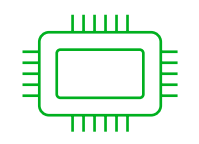

**Sélectionner la mémoire**

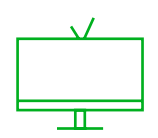

**Sélectionner la signalisation numérique**

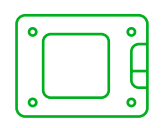

**Sélectionner le SSD**

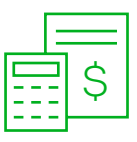

**Recevoir les spécifications et le devis**

**vav.link/configurateau-vmp**